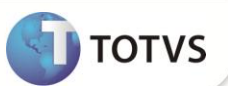

## **Parâmetro MV\_PLSISOD**

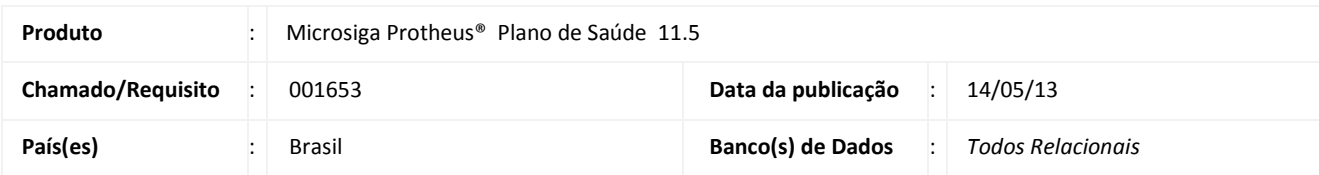

Implementado parâmetro **MV\_PLSISOD** para tratar o tipo de atendimento via portal. Este parâmetro define que o tipo de atendimento será sempre **Odontológico** (BEA\_TIPO = 4) e não irá apresentar as alternativas (1=Consulta; 2=SADT; 3=Internação). O conteúdo definido no parâmetro para fixar o tipo como odontológico é 1.

# Importante

Para inclusão de um atendimento via portal é necessário escolher qual será o tipo do atendimento (1=Consulta; 2=SADT; 3=Internação; 4=Odontológico). Com a criação deste parâmetro, o único tipo de atendimento que estará disponível no portal será o de atendimento odontológico.

Foi criado o ponto de entrada **PLSTPFAT** que permite retornar qual o tipo de faturamento está disponível para guia no atendimento. As opções do tipo de faturamento são definidas no campo **43 – Tipo Faturamento** (BEA\_TIPFAT) como **T=Total**; **P=Parcial**. No ponto de entrada as iniciais deverão estar separadas por vírgula. Exemplo: "**P,T**".

# Importante

O ponto de entrada foi desenvolvido para retornar apenas o Tipo de Faturamento **T** = **Total** e não irá mostrar a opção **P** = **Parcial**

### **PROCEDIMENTOS PARA IMPLEMENTAÇÃO**

Para viabilizar essa melhoria, é imperativo aplicar **previamente** o pacote de atualizações (*Patch*) deste chamado.

#### **PROCEDIMENTOS PARA CONFIGURAÇÃO**

1. No **Configurador (SIGACFG)** acesse **Ambientes/Cadastros/Parâmetros (CFGX017)**. Crie o parâmetro a seguir:

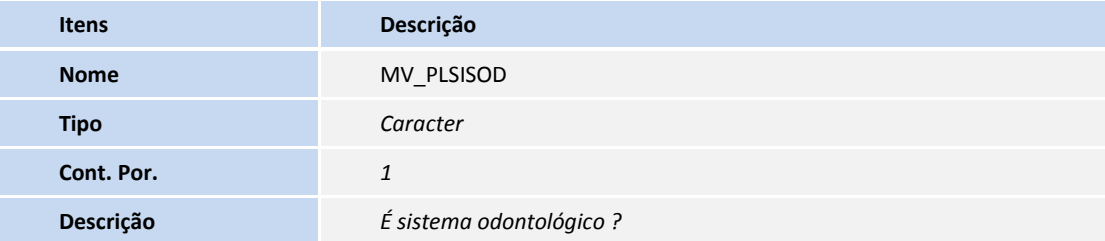

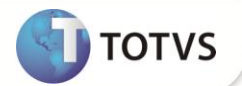

#### **PROEDIMENTOS PARA UTILIZAÇÃO**

#### **Atendimento**

- 1. No **Portal Plano de Saúde** acesse **Principal/Atendimento**.
- 2. O sistema irá exibir a tela de atendimento com a primeira alteração, o campo **Tipo de Atendimento** (BEA\_TPO) com o conteúdo já definido como **Odontológico** (4).
- 3. Selecione um usuário e clique em **Atendimento**.

O sistema irá apresentar a guia odontológica.

4. No rodapé da guia será exibida a segunda alteração, o campo **43 - Tipo Faturamento** (BEA\_TIPFAT) com o conteúdo já definido como **Total**.

## **INFORMAÇÕES TÉCNICAS**

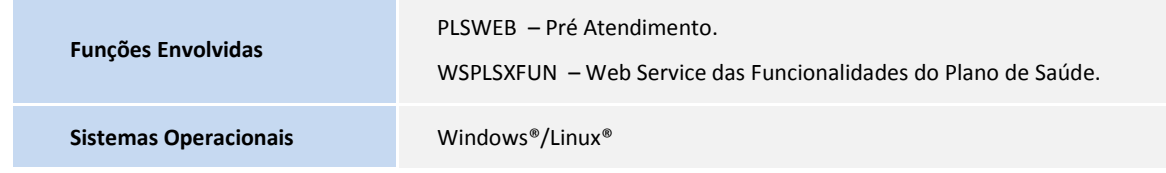